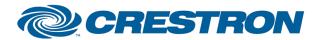

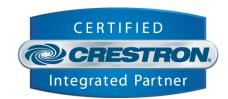

## d&b audiotechnik: Rx Presort for D6, D12 and E\_PAC

This module presorts messages received for the d&b D6\_D12\_Post and d&b EPAC\_Post modules. The combination of the Rx Presort and a d&b Post module provides an effective remote control of d&b audiotechnik power amplifiers.

| GENERAL INFORMATION         |                                                                                                    |  |
|-----------------------------|----------------------------------------------------------------------------------------------------|--|
| SIMPLWINDOWS NAME:          | d&b RxPresort                                                                                                    |  |
| CATEGORY:                   | Custom / d&b audiotechnik                                                                                                    |  |
| VERSION:                    | 2.0                                                                                                    |  |
| SUMMARY:                    | This module presorts messages received for the d&b D6_D12_Post and d&b EPAC_Post modules. The defined Subnet and the index of the rxPreAmp and txPreAmp arrays form the dbCAN ID of the d&b amplifier to be controlled.                                                                                                    |  |
| GENERAL NOTES:              | To be more efficient (processor friendly) this module distributes the incoming messages matching the dbCAN Subnet and Master Id to the respective output which is actually the canDeviceId of the following d&b Post module.  In order to have two masters (PC with d&b application and a Crestron) connected to the same CAN bus, one of the masters must send its commands as primary master while the other sends secondary master commands. When running both Crestron and PC, decrease the Data Rate of the PC. |  |
| CRESTRON HARDWARE REQUIRED: | 2-Series processor                                                                                                    |  |
| SETUP OF CRESTRON HARDWARE: | CP2E with XPANEL                                                                                                    |  |
| VENDOR FIRMWARE:            | D6 V1.01 / D12 V2.15 / E-PAC V4.14                                                                                                    |  |
| VENDOR SETUP:               | A combination of D6, D12 and/or E-PAC amplifiers hooked up together via the CAN network and the R70 Ethernet to CAN interface which forms the interface to Crestron.                                                                                                    |  |
| CABLE DIAGRAM:              | For setting up a d&b remote network, please referto TI 312 available at <a href="https://www.dbaudio.com">www.dbaudio.com</a> .                                                                                                    |  |

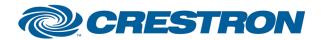

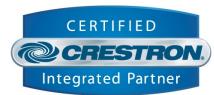

| CONTROL:                    |   |                                                                   |
|-----------------------------|---|-------------------------------------------------------------------|
| rxPre                       | S | To be connected to the TCP/IP Client Rx.                          |
| txPreAmp[1] to txPreAmp[63] | S | Index of the input corresponds to the Device ID of the amplifier. |

| FEEDBACK:                   |   |                                                                    |
|-----------------------------|---|--------------------------------------------------------------------|
| txPre                       | S | To be connected to the TCP/IP Client Tx.                           |
| rxPreAmp[1] to rxPreAmp[63] | S | Index of the output corresponds to the Device ID of the amplifier. |

| PARAMETERS:     |   |                                |
|-----------------|---|--------------------------------|
| MasterSelection | D | Primary or secondary master.   |
| canSubnet       | Α | Subnet ID of the amplifier(s). |

| TESTING:                   |                             |
|----------------------------|-----------------------------|
| OPS USED FOR TESTING:      | V 3.155                     |
| COMPILER USED FOR TESTING: | V 2.07.22                   |
| SAMPLE PROGRAM:            | DB D12 D6 EPAC Demo Program |
| REVISION HISTORY:          | V 2.0 (Martin Renz d&b)     |